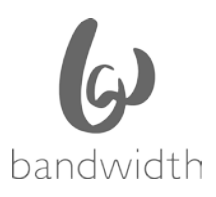

**Bandwidth** LNP Business Rules August 2018

# **Local Number Portability**

Business Rules for Porting with Bandwidth (Port-Outs)

# **LNP/Port-Outs Team**

Carrier Information: SPID: 979E RespOrg: JYT01, Bandwidth is a ROC Participant

#### Contacts:

- Port Out & Carrier Support: [portouts@bandwidth.com](mailto:portouts@bandwidth.com)
	- o Bandwidth no longer offers phone support for carriers
- Toll Free Order Status: tollfree@bandwidth.com
- Translations Removal: translations@bandwidth.com

Hours of Operation: Monday – Friday 9:00 am to 6:00 pm ET

Bandwidth observes the following Holidays:

- New Year's Day
- Memorial Day
- Independence Day
- Labor Day
- Thanksgiving Day
- Day After Thanksgiving
- Christmas Eve
- Christmas Day

### **New Service Providers**

Service providers who have not previously ported from Bandwidth (979E) may request Trading Partner Agreement via the following address: [portouts@bandwidth.com](mailto:portouts@bandwidth.com)

### **Local Service Requests (LSRs)**

- Bandwidth has a Graphical User Interface (GUI) to allow partners to submit a Local Service Request (LSR). To Access the GUI, sign in with your credentials at [https://dashboard.bandwidth.com.](https://dashboard.bandwidth.com/)
	- o If you require credentials or assistance with logging in, please contact [portouts@bandwidth.com.](mailto:portouts@bandwidth.com)
- Requests for new credentials must include the following information:
	- o User's First/Last Name *or* Distribution List Name
	- o email address
	- o phone number
	- o SPID(s) to be associated with user

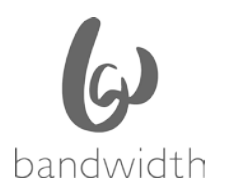

## **Project Ports**

- Project port-outs are identified as 1000 or more numbers. The portal can support up to 999 TNs per order. For a quantity in excess, please email portouts@bandwidth.com with subject line: Project Port Out with a Manual LSR spreadsheet attached.
- No ranges are accepted; all numbers must be listed individually.
- The standard interval is 14 business days, but may be longer depending on current projects or processing time needed.
- FOC is valid for the approved FOC date, only.
- If a cancel or due date change is needed, it MUST be received no later than 3pm ET on day of port. Project MUST be noted in the subject line along with the SUPP and PON (i.e., PROJECT – SUP1 – PON XXXXX). Anything received after this time and without the proper subject line may run the risk of having translations pulled.

### **Additional Business Rules**

- Bandwidth will only port telephone numbers that are active on our network and have no orders pending against them.
- Bandwidth does not allow coordinated hot cuts.
- Bandwidth does not support after-hours or weekend porting.
- FOC is valid for **3 business days ONLY**, except in cases of project porting. If you are given a same day FOC, a SUPP request is not needed if the new DDD is within 3 business days.
	- $\circ$  If the 3 business days has expired after FOC date, the LSR will fail, the number(s) in question will go back in service on Bandwidth's network and a new request with a new PON will be required for porting.
- Bandwidth does not build winning carrier subscriptions. See below for building subscriptions and concurrence information.

### **Concurrence**

- Bandwidth does not provide manual concurrence unless a TN is out of service for first responders or medical facilities.
- NPAC Subscriptions should be built by the gaining carrier as soon as FOC is received to allow for auto-concurrence via the applicable NPAC timers. If subscriptions were not built in time to allow the timers to expire, concurrence may not be provided by the desired FOC date. NPAC supported timers are as follows:
	- o 2 business hours for wireless carriers (short timer)
	- o 6 business hours for simple ports (medium timer)
	- o 18 business hours for wireline non-simple ports (long timer)

For example: Standard Port (long timer): Submitted to Bandwidth on January 4<sup>th</sup> at 9am. Bandwidth responds on January 7<sup>th</sup> at 11am ET granting an FOC of January 10<sup>th</sup>. If the subscription is built at the time of Bandwidth's response, the timer would expire On January  $9<sup>th</sup>$  at approximately 1pm ET. This allows the carrier to activate the subscription at their convenience the next day on January  $10<sup>th</sup>$ .

• If a subscription is built before FOC is given, the TN will go into 'conflict' status, which must be removed by Bandwidth's Port Out team before you are able to activate. Any port that falls into this scenario will **not** be worked with urgency as it is the responsibility of the winning carrier to follow these procedures and build subscriptions after acceptance of the order.

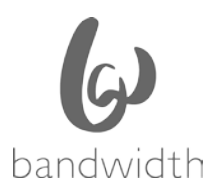

## **Status Requests & Escalations**

#### To ensure prompt response, please have your ticket number, SPID and PON ready before reaching out to the port-out team.

To escalate an issue with an LSR rejection or to obtain status on an existing request, please email [portouts@bandwidth.com.](mailto:portouts@bandwidth.com)

If no response is received on a port out order within 1 business day (or 4-business hours for a simple port), please proceed with requesting status through our escalation channels listed below. Please **DO NOT** send in additional emails for the same requests as this generates duplicate tickets. Any duplicate tickets or status requests submitted on separate emails may be deleted and could delay processing of your order.

Escalations must follow the correct path. **DO NOT skip a level of escalation**; you may be turned back to the appropriate level if an escalation was not received in the appropriate order.

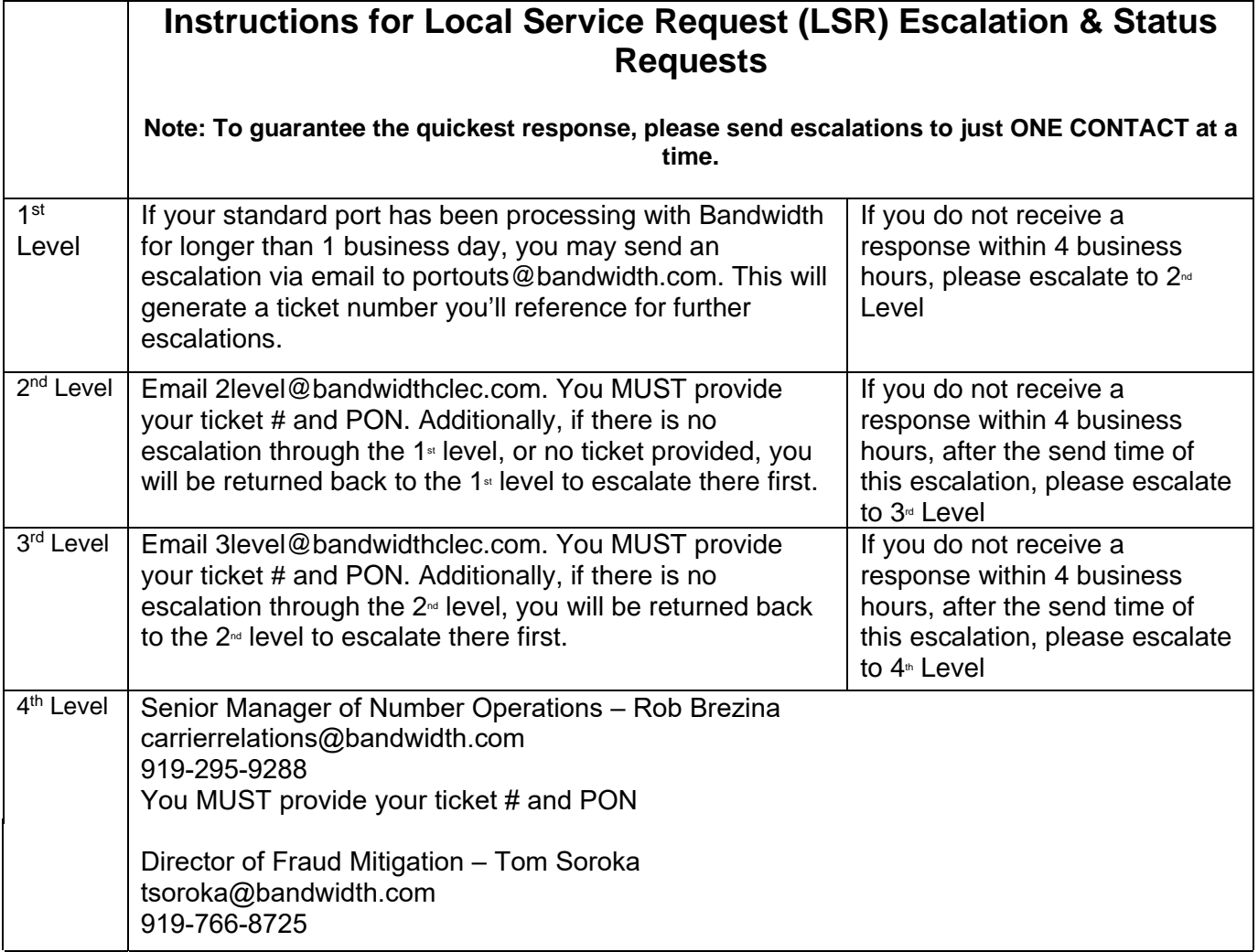